Département d'informatique 2

# **TD 03 – RDF-RDFS-Correction**

# **Exercice1 :**

## **Représentation en Triplets :**

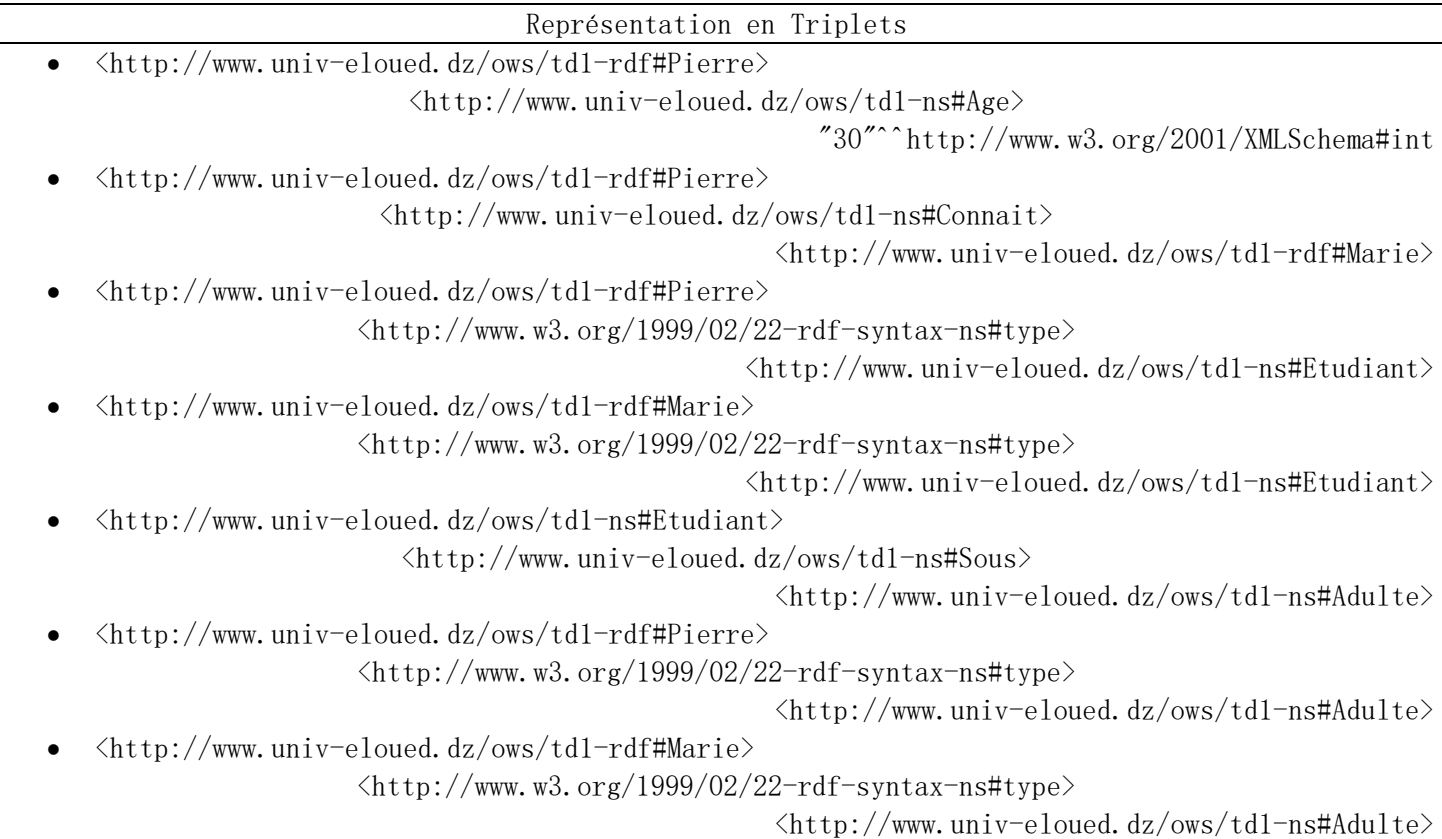

### **Graphe rdf :**

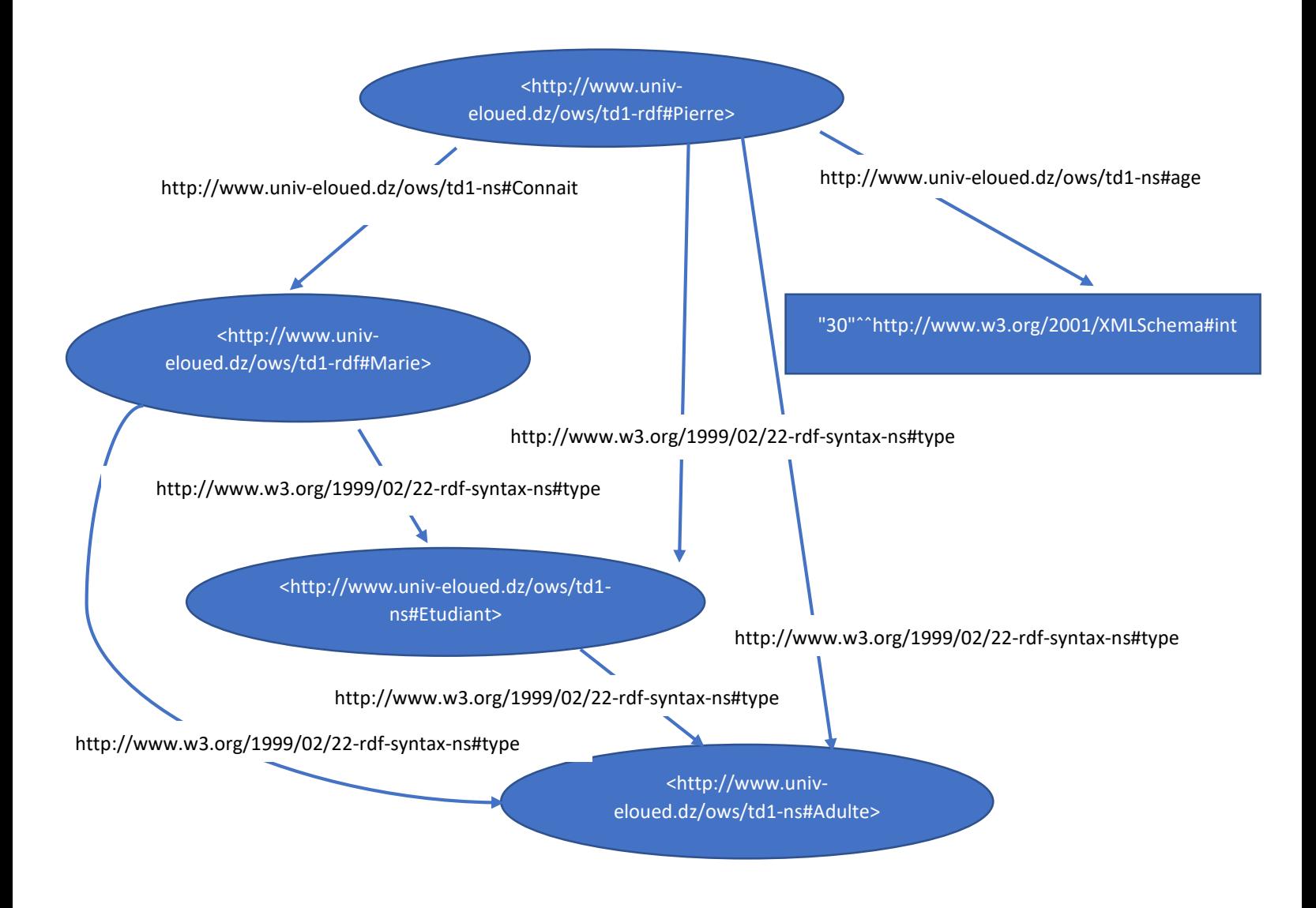

### Département d'informatique 2

2<sup>eme</sup> Année Master

## **Graphe rdfs :**

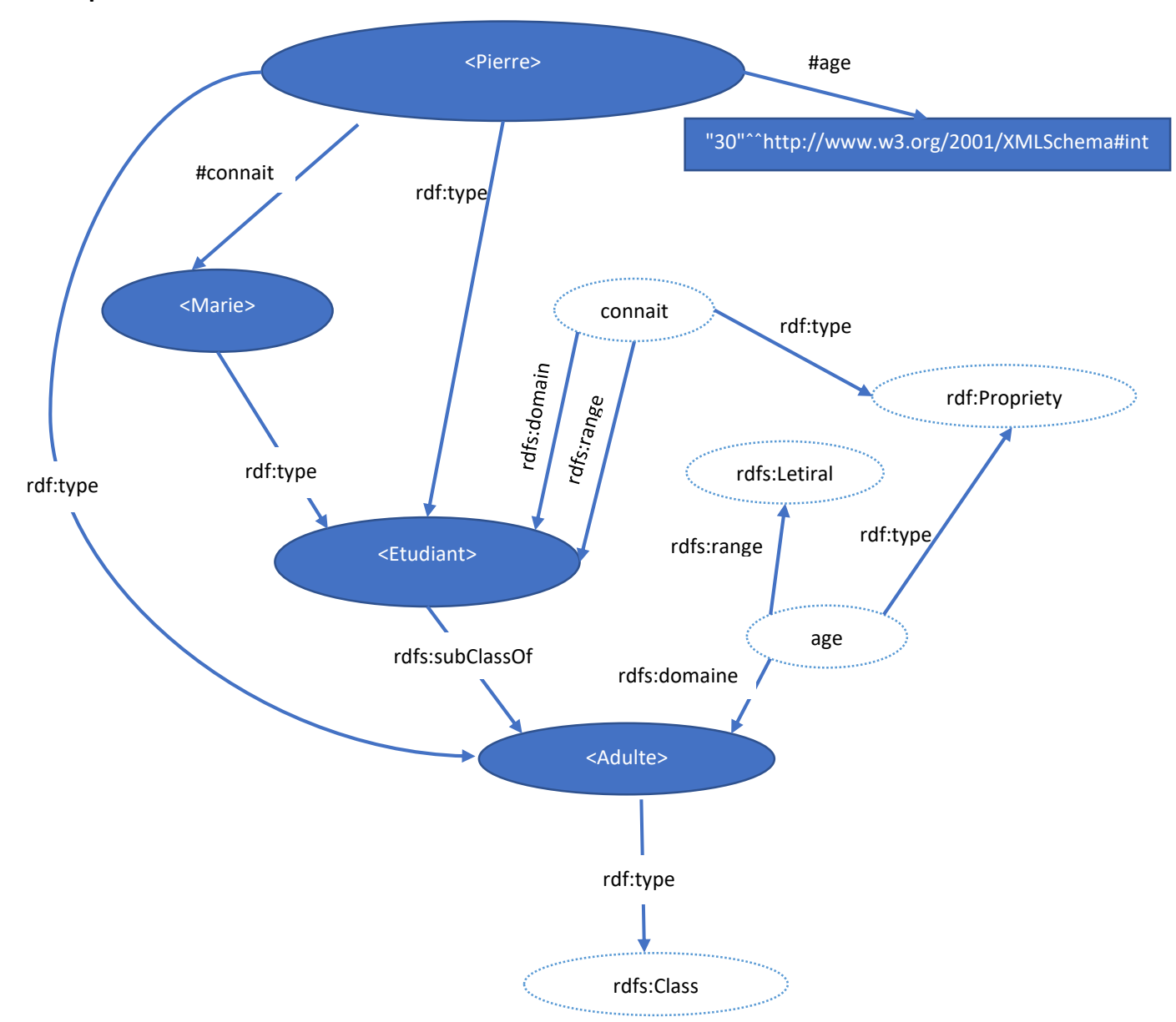

#### Université Echahid Hamma Lakhdar- El Oued Module : Ontologie et Web sémantique

### Département d'informatique 2

## Notation RDF

```
\langle ? \text{xml version} = "1.0" ? \rangle\forallrdf:RDF
  xmlns: rdf = "http://www.w3.org/1999/02/22-rdf-syntax-nst"xmlns:local ="http://www.univ-eloued.dz/ows/td1-ns#" >
   <rdf:Description about="http://www.univ-eloued.dz/ows/td1-rdf#Pierre">
       <local:Age rdf:datatype="http://www.w3.org/2001/XMLSchema#int"> 30 </local:Age>
       \langlelocal:Connait resource="http://www.univ-eloued.dz/ows/tdl-rdf#Marie" />
       \langle \text{rdf: type} \rangle resource="http://www.univ-eloued.dz/ows/tdl-ns#Etudiant" />
       \langle \text{rdf: type} \rangle resource="http://www.univ-eloued.dz/ows/tdl-ns#Adulte" />
  \langle \ranglerdf:Description\rangle <rdf:Description about="http://www.univ-eloued.dz/ows/td1-rdf#Marie">
       \langle \text{rdf: type} \rangle resource="http://www.univ-eloued.dz/ows/tdl-ns#Etudiant" />
       \langle \text{rdf: type} \rangle resource="http://www.univ-eloued.dz/ows/tdl-ns#Adulte" />
  \langle \ranglerdf:Description\rangle\langle \text{rdf:Description about} = \text{"http://www.univ=cloud. dz/ows/d1-rdf#Etudiant"}\rangle\langlelocal:sous resource="http://www.univ-eloued.dz/ows/tdl-ns#Adulte" />
  \langle \ranglerdf:Description>
\langle \rangle/\text{rdf:RDF}\rangle
```
## Notation RDF Schema

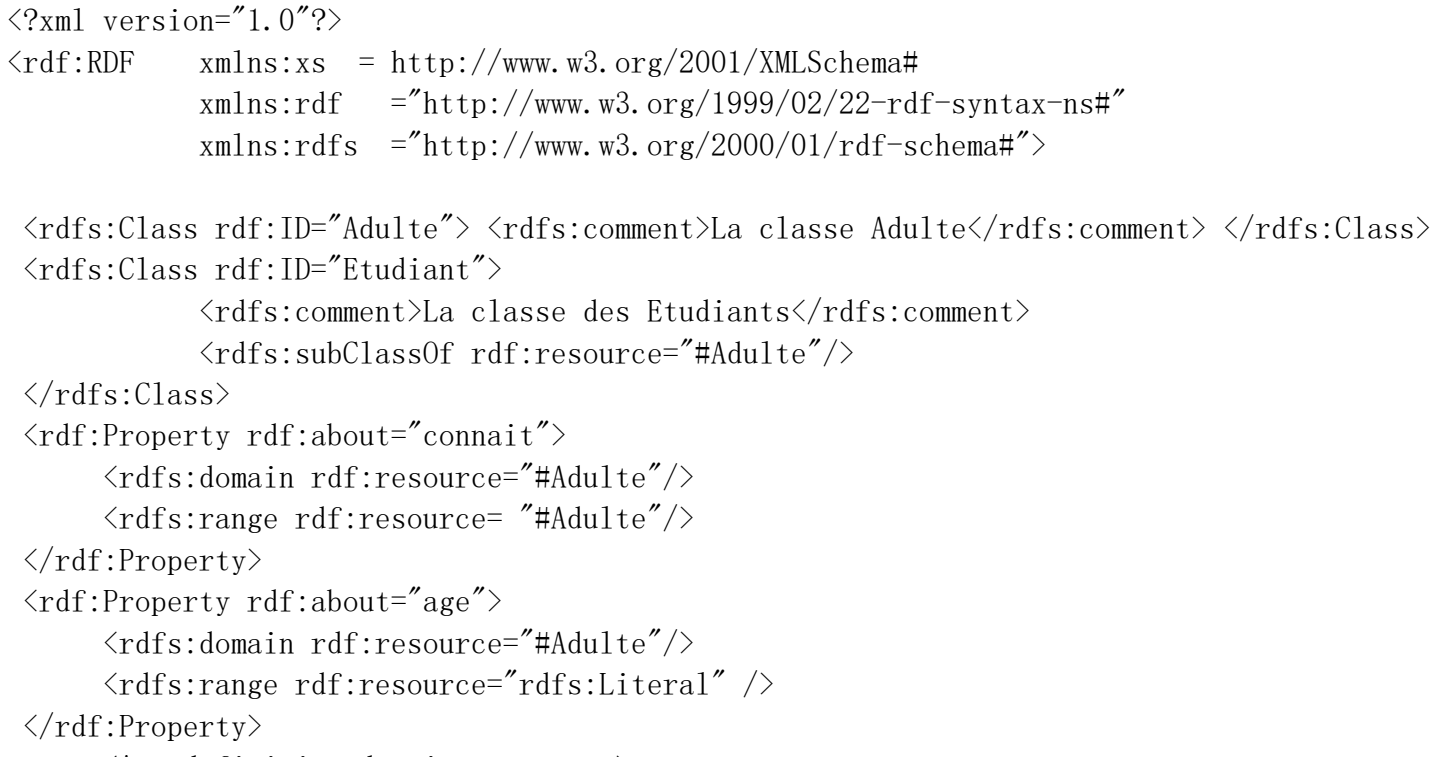

```
\langle!-- definition des instances -->
```
#### Université Echahid Hamma Lakhdar- El Oued Module : Ontologie et Web sémantique

Département d'informatique 2

2<sup>eme</sup> Année Master

```
<Etudiant rdf:ID="Pierre"> 
       <Age rdfs:datatype="xs:Integer">30</Age>
        <Connait>
             <Etudiant rdf:ID="Marie"/>
        </Connait>
\langleEtudiant>
\langle \rangle r df : RDF \rangle
```
# **Exercice 2:**

**A-** Donnez la représentation sous forme de triplet(s) de Tableau 1)

Espaces de noms utilisés :

```
xmlns:xs =http://www.w3.org/2001/XMLSchema#
xmlns:rdf =http://www.w3.org/1999/02/22-rdf-syntax-ns#
xmlns:emp =http://www.Entreprise.com/Employees#
```
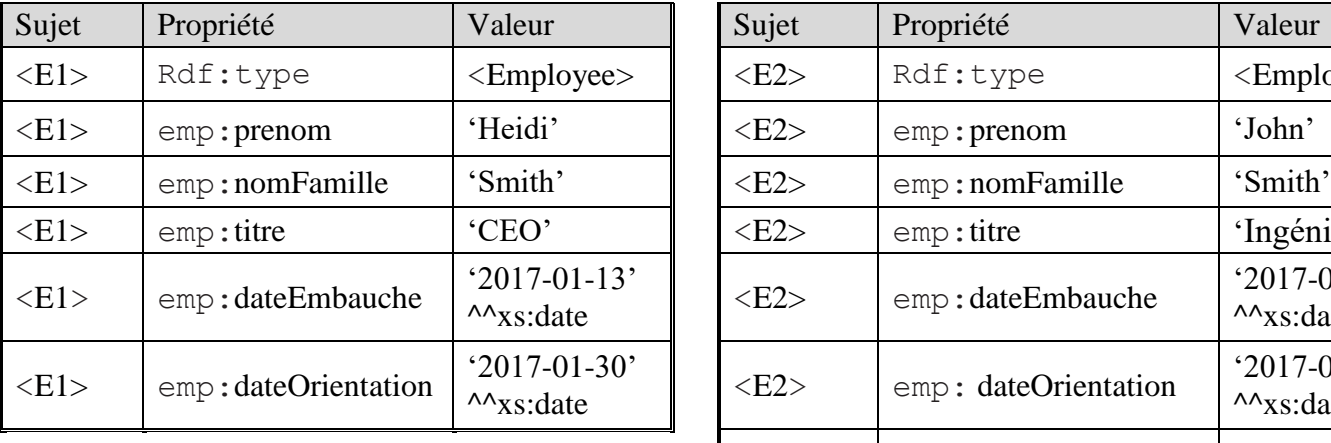

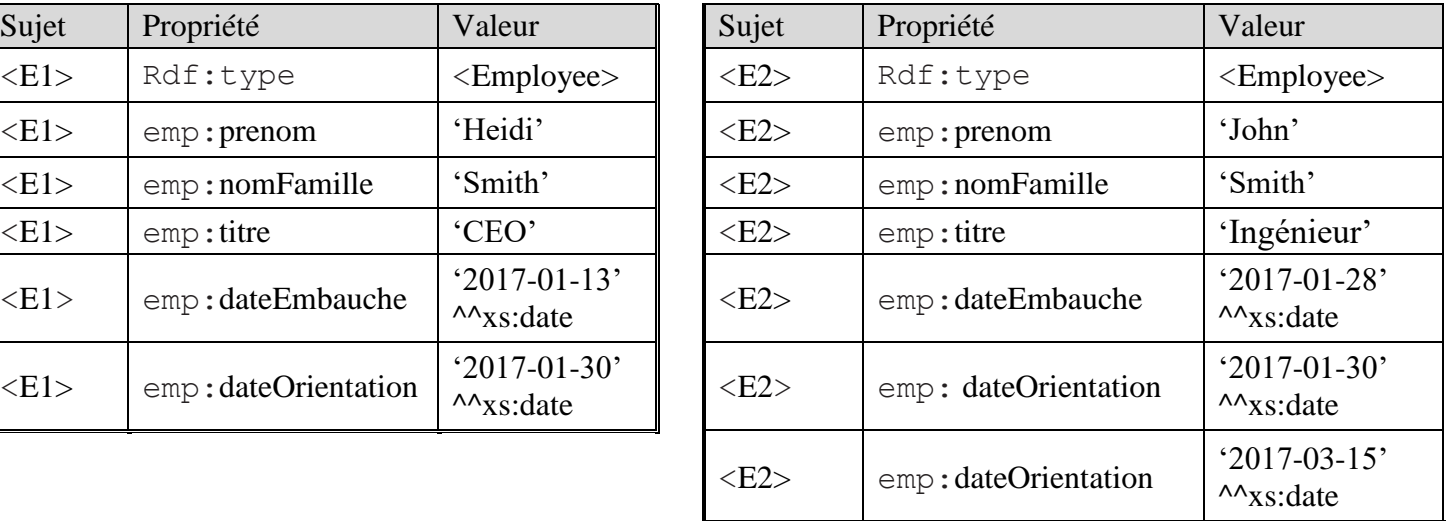

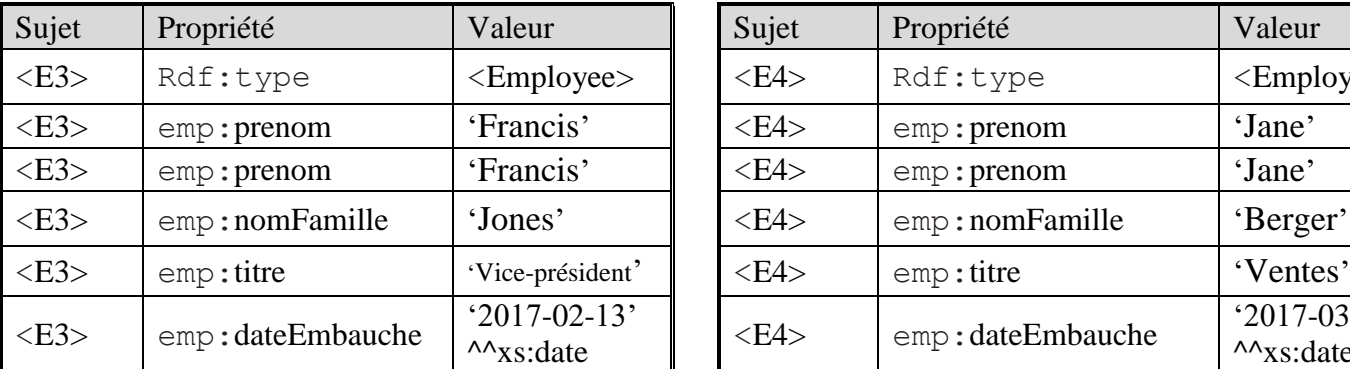

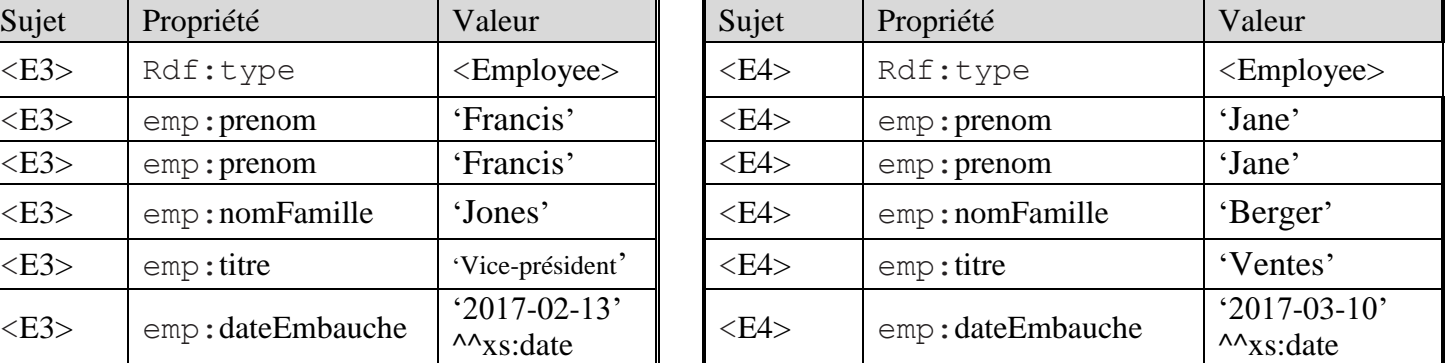

Département d'informatique 2

- **B-** Donnez les requêtes SPARQL permettant d'obtenir :
- 1. Les employés qui ont le nom de famille 'smith':

```
PREFIX rdf: < http://www.w3.org/1999/02/22-rdf-syntax-ns#> 
PREFIX emp:<http://www.Entreprise.com/Employees#>
SELECT ?x WHERE 
{ ?x rdf:type <Employee>
    ?x emp:nomFamille "Smith" 
}
```
2. Les prénoms et date d'embauche des employés qui ont le nom de famille 'smith'

SELECT ?pren ?dateEmb WHERE { ?x rdf:type <Employee> . ?x emp:nomFamille "Smith" . ?x emp:prenom ?pren . ?x emp:dateEmbauche ?dateEmb }

3. Les prénoms des employés embauchés avant le 2017-03-01.

SELECT ?pren WHERE { ?x rdf:type <Employee> . ?x emp:prenom ?pren . ?x emp:dateEmbauche ?dateEmb . FILTER(?dateEmb < "2017-03-01") }